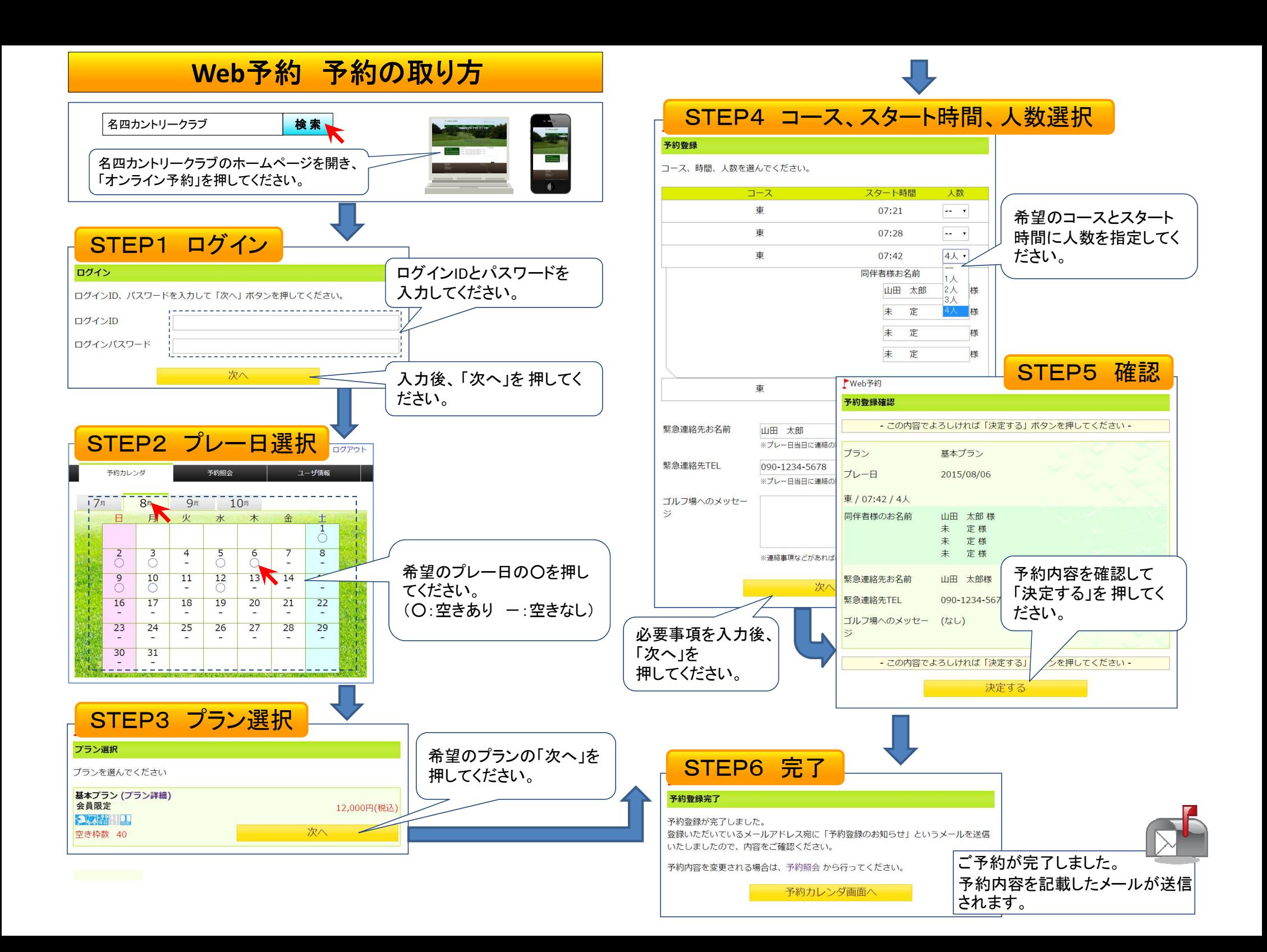

**Web**予約 予約**(**ユーザー情報**)**変更・キャンセルの方法

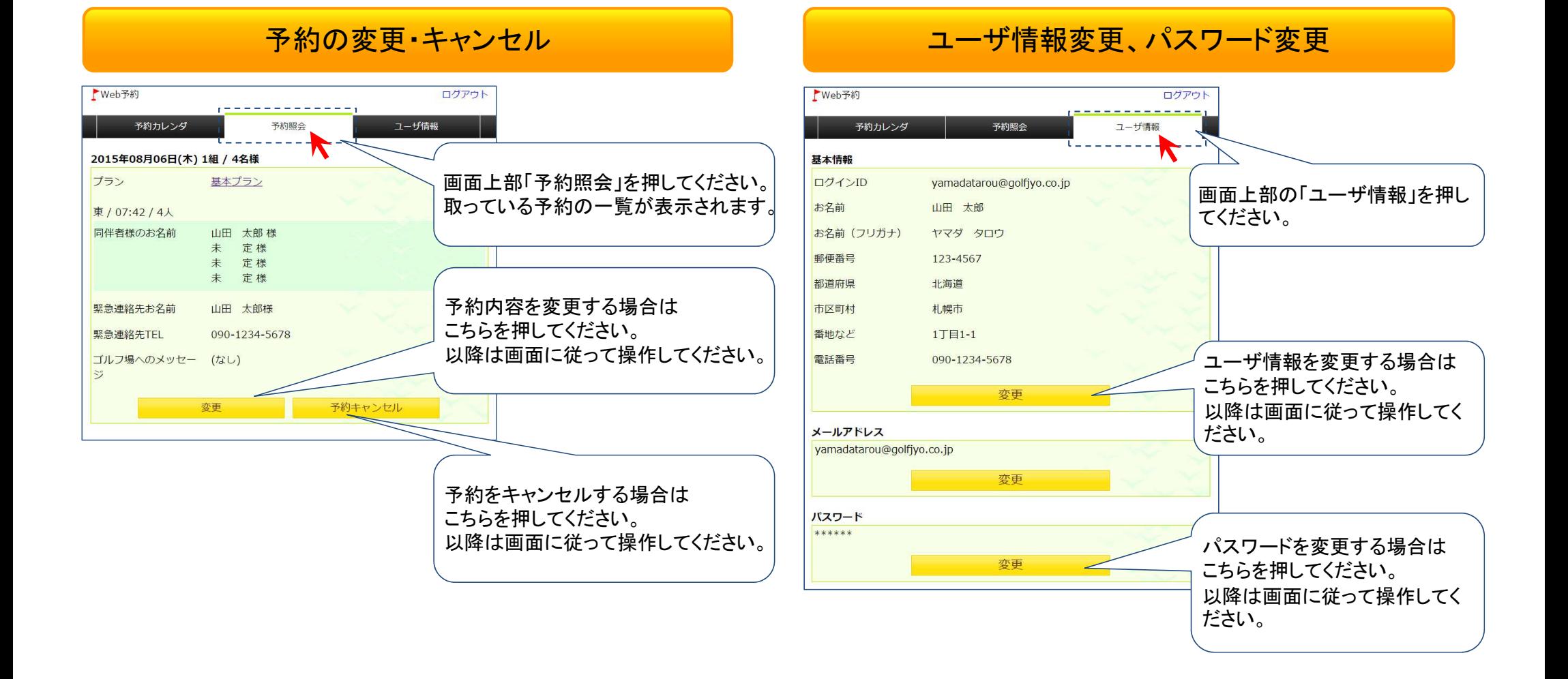